Документ подписан прос<u>той электронной подписью</u><br>Информация о владовосхдарственное аккредитованное не<mark>коммерческое частное образовательное</mark> **учреждение высшего образования «Академия маркетинга и социально-информационных технологий – ИМСИТ» (г. Краснодар)** 4237c7ccb9b9e111bbaf1f4fcda9201d015c4dbaa12**\$#AH7\QX\BQAkaдемия ИМСИТ)** Информация о владельце: ФИО: Агабекян Раиса Левоновна Должность: ректор Дата подписания: 04.06.2024 08:34:22 Уникальный программный ключ:

УТВЕРЖДАЮ

Проректор по учебной работе, доцент

\_\_\_\_\_\_\_\_\_\_\_\_\_\_Н.И. Севрюгина

25.12.2023

## **Б1.В.01.04**

# **ПРЕДМЕТНО-СОДЕРЖАТЕЛЬНЫЙ МОДУЛЬ Компьютерные сети и веб-технологии**

рабочая программа дисциплины (модуля)

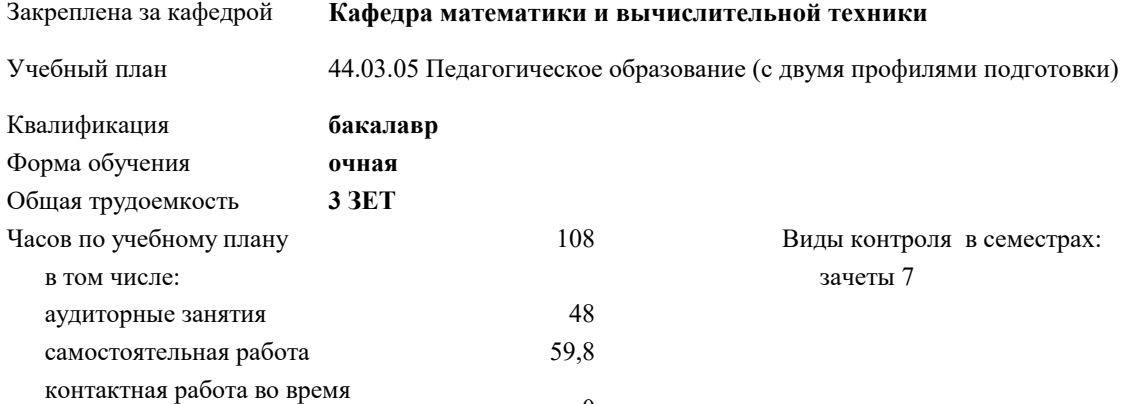

#### **Распределение часов дисциплины по семестрам**

промежуточной аттестации (ИКР)  $0$ 

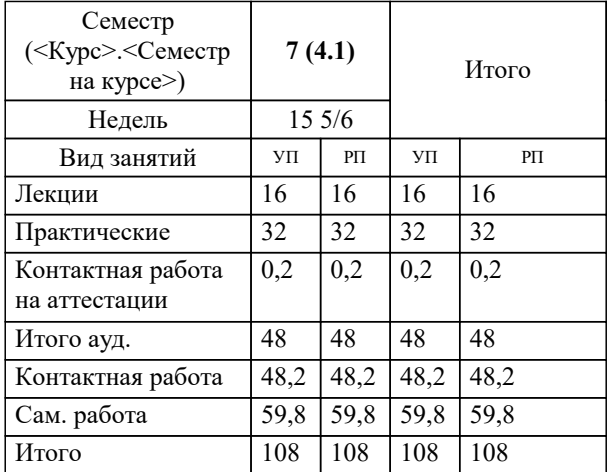

#### Программу составил(и):

*к.т.н., доцент кафедры МиВТ, Капустин Сергей Алимович;преподаватель кафедры МиВТ, Рассоха Евгений Викторович*

#### Рецензент(ы):

*д.т.н., профессор кафедры информационных систем и программирования КубГТУ, Видовский Л.А.;директор АО «ЮГ-СИСТЕМА ПЛЮС», Глебов О.В.*

**Компьютерные сети и веб-технологии** Рабочая программа дисциплины

разработана в соответствии с ФГОС ВО:

Федеральный государственный образовательный стандарт высшего образования - бакалавриат по направлению подготовки 44.03.05 Педагогическое образование (с двумя профилями подготовки) (приказ Минобрнауки России от 22.02.2018 г. № 125)

составлена на основании учебного плана:

44.03.05 Педагогическое образование (с двумя профилями подготовки) утвержденного учёным советом вуза от 25.12.2023 протокол № 4.

**Кафедра математики и вычислительной техники** Рабочая программа одобрена на заседании кафедры

Протокол от 11.12.2023 г. № 5

Зав. кафедрой Исикова Наталья Павловна

Согласовано с представителями работодателей на заседании НМС, протокол № 4 от 25.12.2023.

Председатель НМС проф. Павелко Н.Н.

## **1. ЦЕЛИ ОСВОЕНИЯ ДИСЦИПЛИНЫ (МОДУЛЯ)**

1.1 обеспечить профессиональную готовность к реализации учебной и исследовательской деятельности обучающихся в соответствии с требованиями образовательных стандартов, формированию у обучающихся компетенции в сфере информационно-коммуникационной деятельности на основе сетевых и Web технологий

Задачи: получить представление о принципах построения компьютерных сетей, протоколах и технологии передачи данных в компьютерных сетях

получить представление о составе и принципах функционирования Web технологий, принципах построения и использования информационных и интерактивных ресурсов Интернет;

### **2. МЕСТО ДИСЦИПЛИНЫ (МОДУЛЯ) В СТРУКТУРЕ ОБРАЗОВАТЕЛЬНОЙ ПРОГРАММЫ**

Цикл (раздел) ОП: Б1.В.01

**2.1 Требования к предварительной подготовке обучающегося:**

2.1.1 Информатика и информационно-коммуникационные технологии

2.1.2 Компьютер и программное обеспечение

**2.2 Дисциплины (модули) и практики, для которых освоение данной дисциплины (модуля) необходимо как предшествующее:**

2.2.1 Архитектура вычислительных систем и сетей

2.2.2 Компьютерное моделирование и информационные системы

2.2.3 Программные средства разработки Web-приложений

#### **3. ФОРМИРУЕМЫЕ КОМПЕТЕНЦИИ, ИНДИКАТОРЫ ИХ ДОСТИЖЕНИЯ и планируемые результаты обучения**

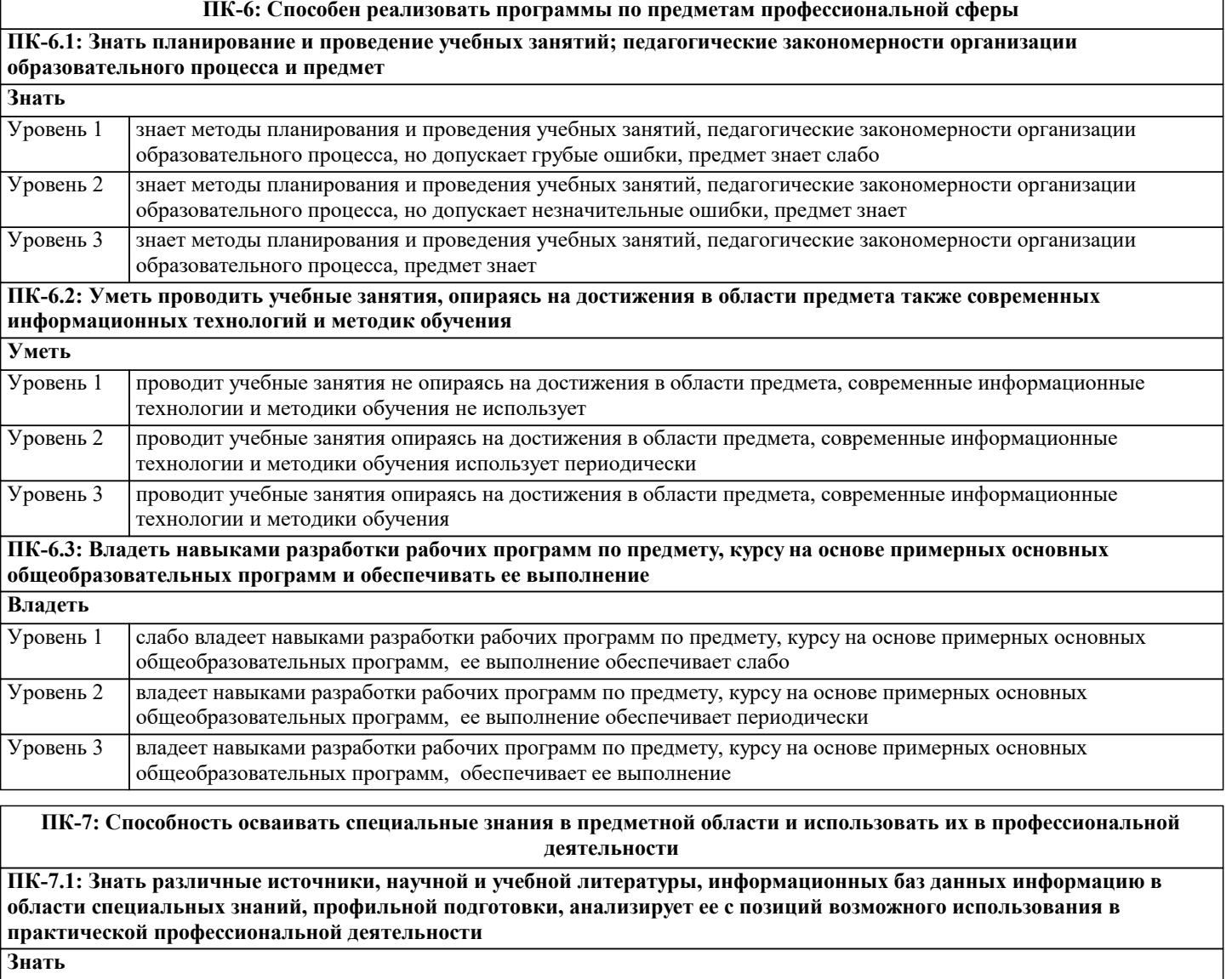

не знает различные источники, научной и учебной литературы, информационных баз данных информацию в области специальных знаний, профильной подготовки, не использует в практической профессиональной деятельности Уровень 1

Уровень 2 знает различные источники, научной и учебной литературы, информационных баз данных информацию в

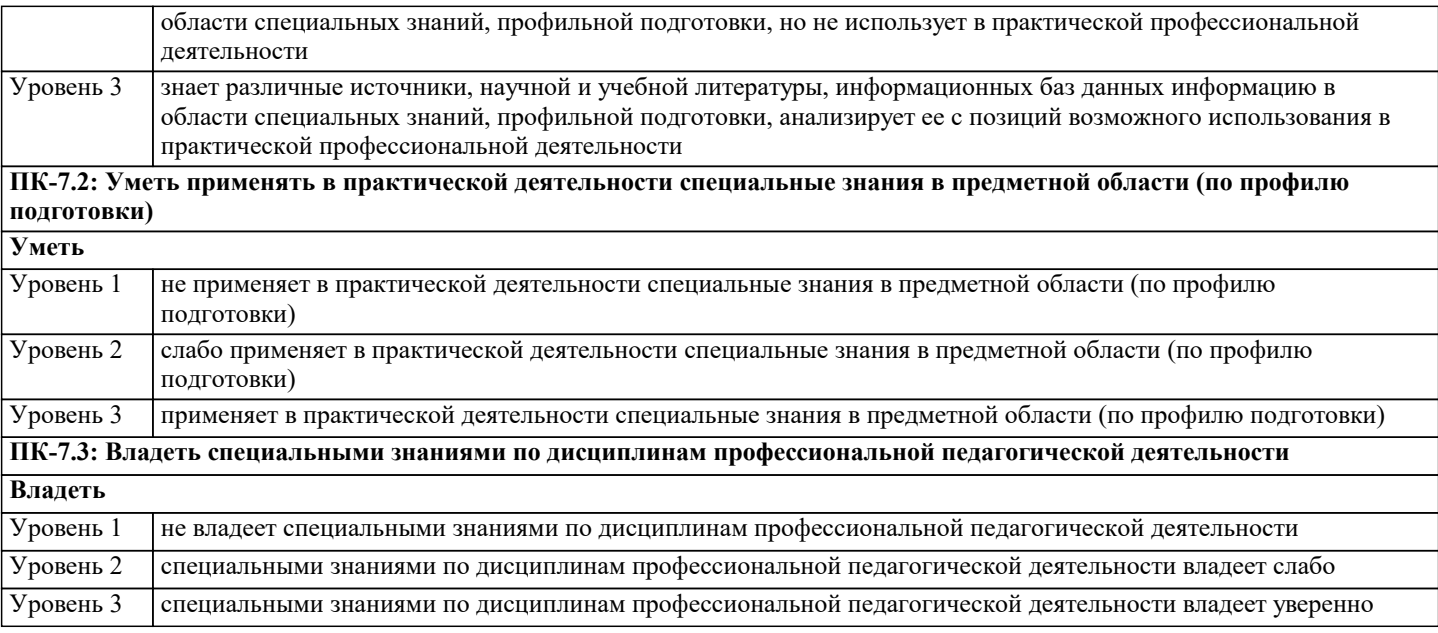

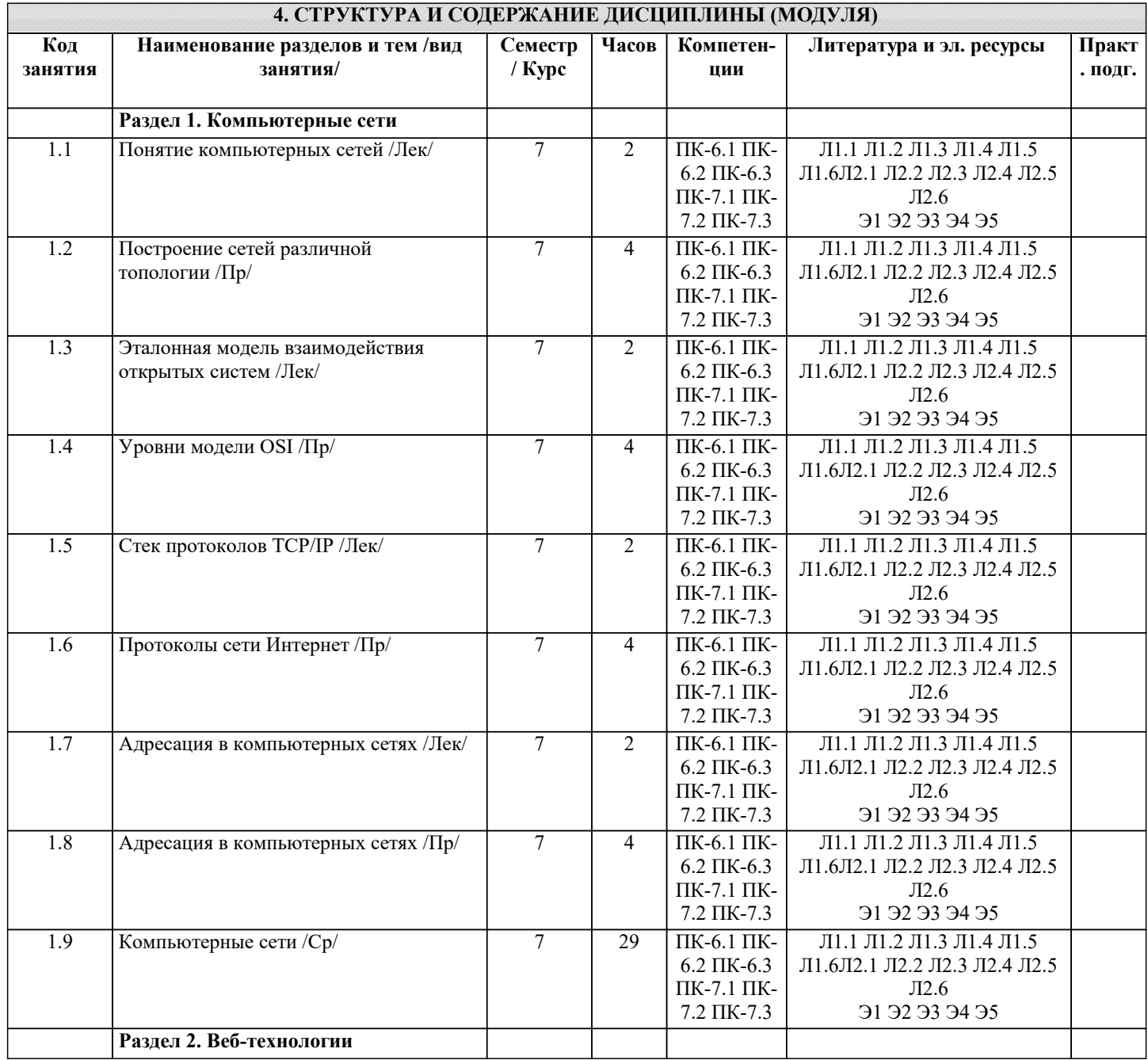

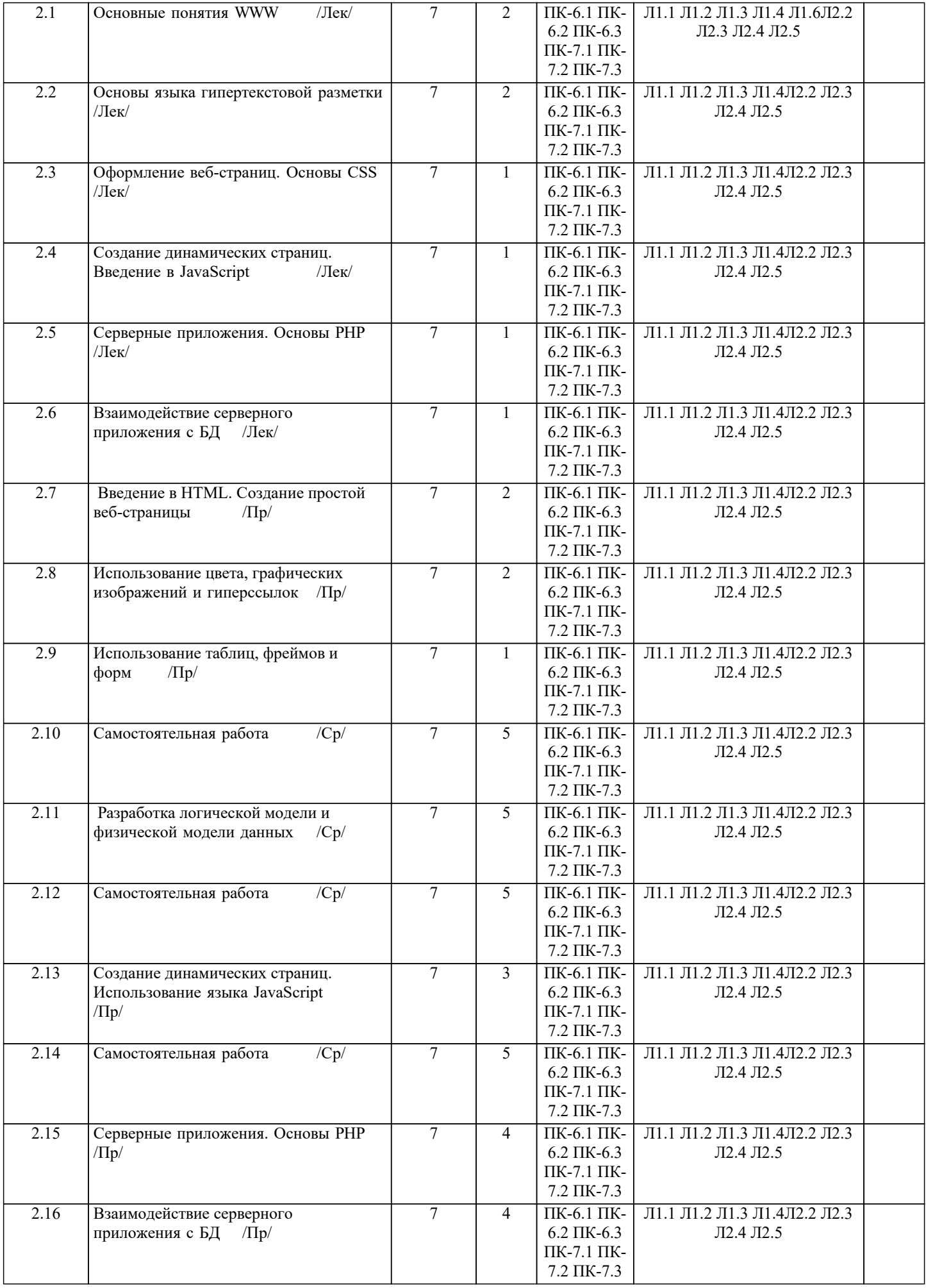

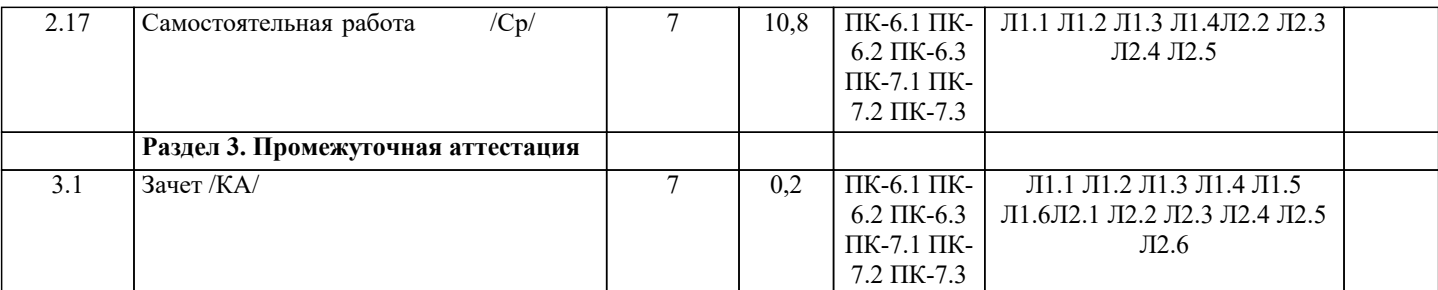

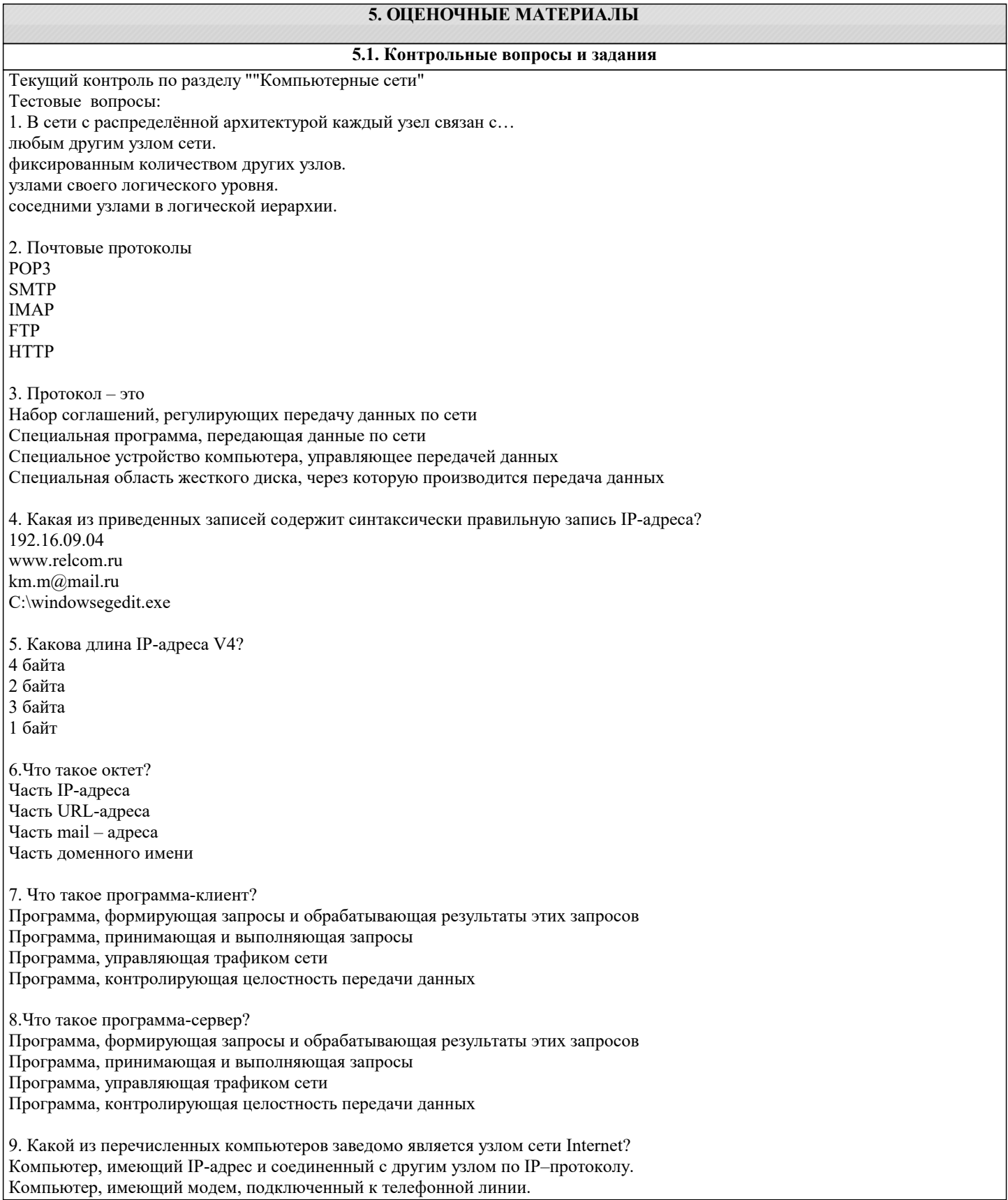

Компьютер, имеющий сетевую карту и подключенный к локальной сети. Файл-сервер локальной сети. 10. Что такое информационный пакет? Блок данных, обрабатываемый сетевыми программами как единое целое. Файл двоичного формата. Файл, передаваемый по сети. Набор команд процессора. 11. Когда появился пакетный способ передачи данных? 1950 1960 1970 1980 12. Что такое датаграмма? Пакет прикладного уровня сети Internet. Пакет сеансового уровня сети Internet. Пакет системного (сетевого и транспортного) уровня сети Internet. Пакет аппаратного уровня сети Internet? 13. Что такое коммуникационный узел? Узел, через который производится передача данных. Узел, связанный с другими узлами. Узел, включенный в ресурс telnet. Узел, включенный в ресурс WWW. 14. Протокол HTTP относится К аппаратному уровню сети Internet. К системному (сетевому или транспортному) уровню сети Internet. К сеансовому уровню сети Internet. К прикладному уровню сети Internet. 15. Протокол FTP относится К аппаратному уровню сети Internet. К системному (сетевому или транспортному) уровню сети Internet. К сеансовому уровню сети Internet. К прикладному уровню сети Internet. 16. Протокол TCP/IP относится К аппаратному уровню сети Internet. К системному (сетевому или транспортному) уровню сети Internet. К сеансовому уровню сети Internet. К прикладному уровню сети Internet. 17. В TCP-заголовок записывается. IP-адрес назначения и IP-адрес отправителя. Контрольная сумма байт и информация для сборки прикладного пакета. URL-адрес запрашиваемого ресурса. Информация о формате передаваемого файла. 18. В IP-заголовок записывается. IP-адрес назначения и IP-адрес отправителя. Контрольная сумма байт и информация для сборки прикладного пакета. URL-адрес запрашиваемого ресурса. Информация о формате передаваемого файла. 19. Какая из следующих записей является доменным именем? http://www.mail.ru miem.edu.ru stud.m@mail.ru C:windowswebtip.htm 20. Какой из следующих идентификаторов может быть идентификатором домена верхнего уровня? com exe doc txt

 $\Gamma$ 

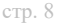

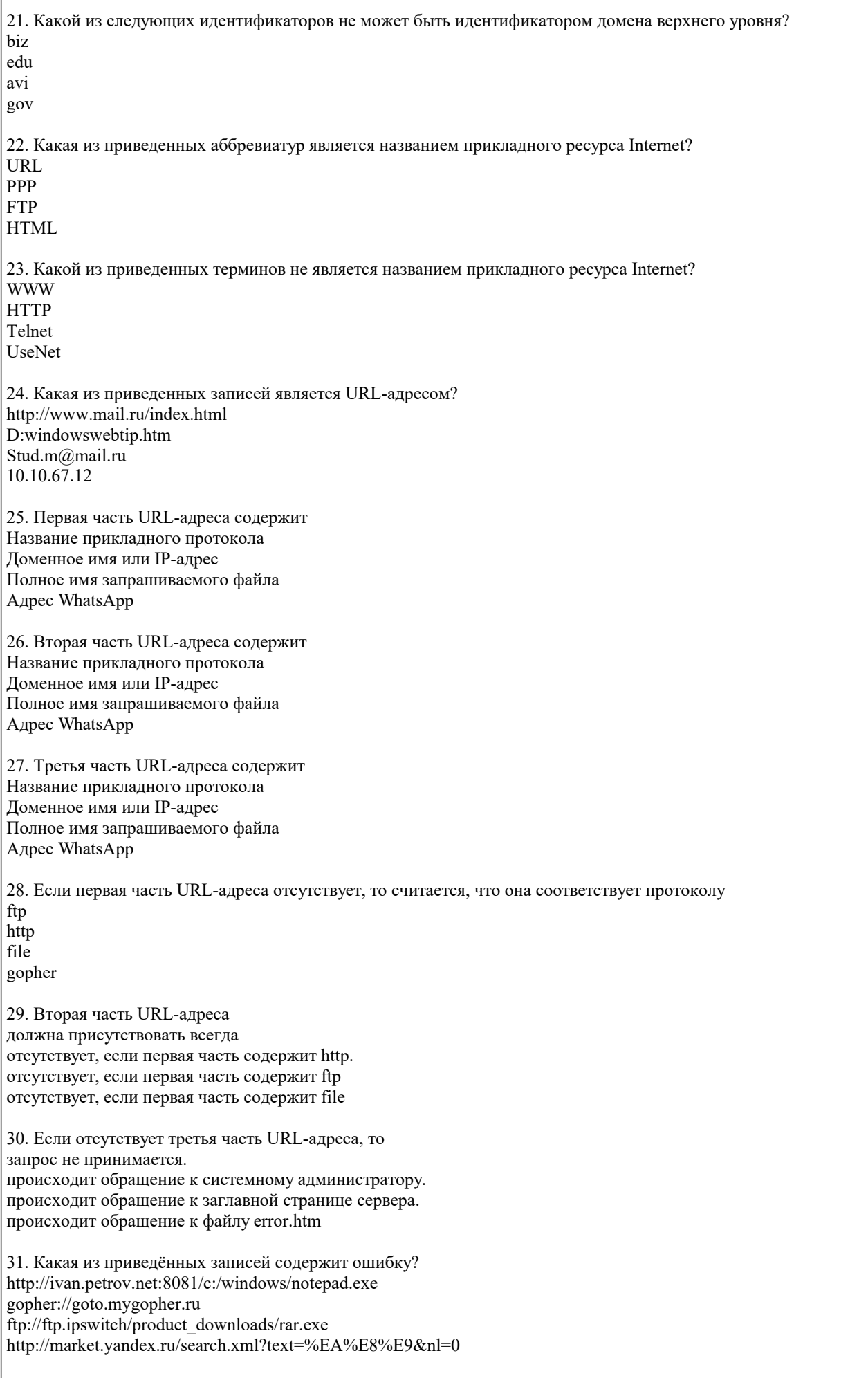

32. Какая из приведенных записей содержит правильную запись адреса электронной почты

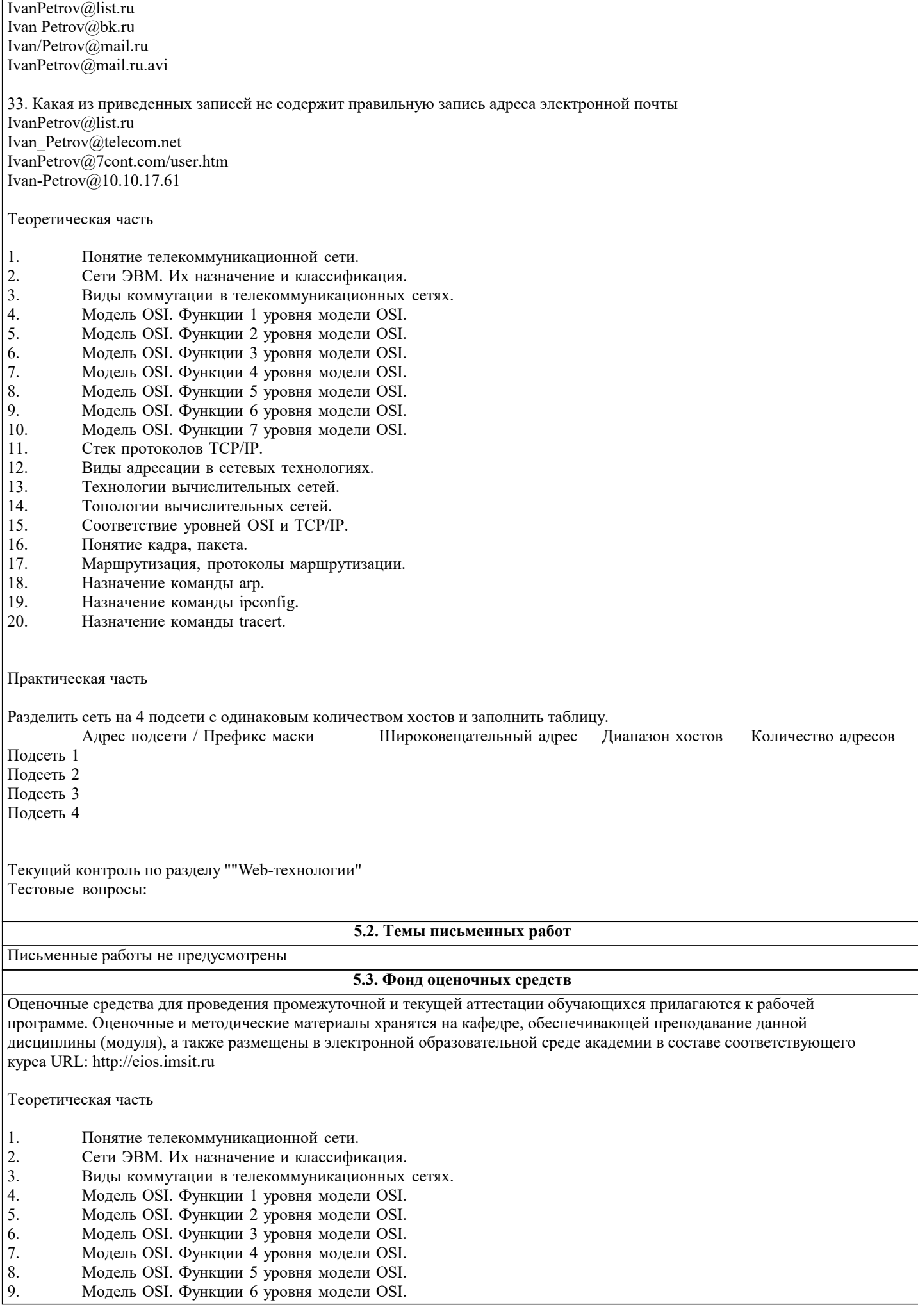

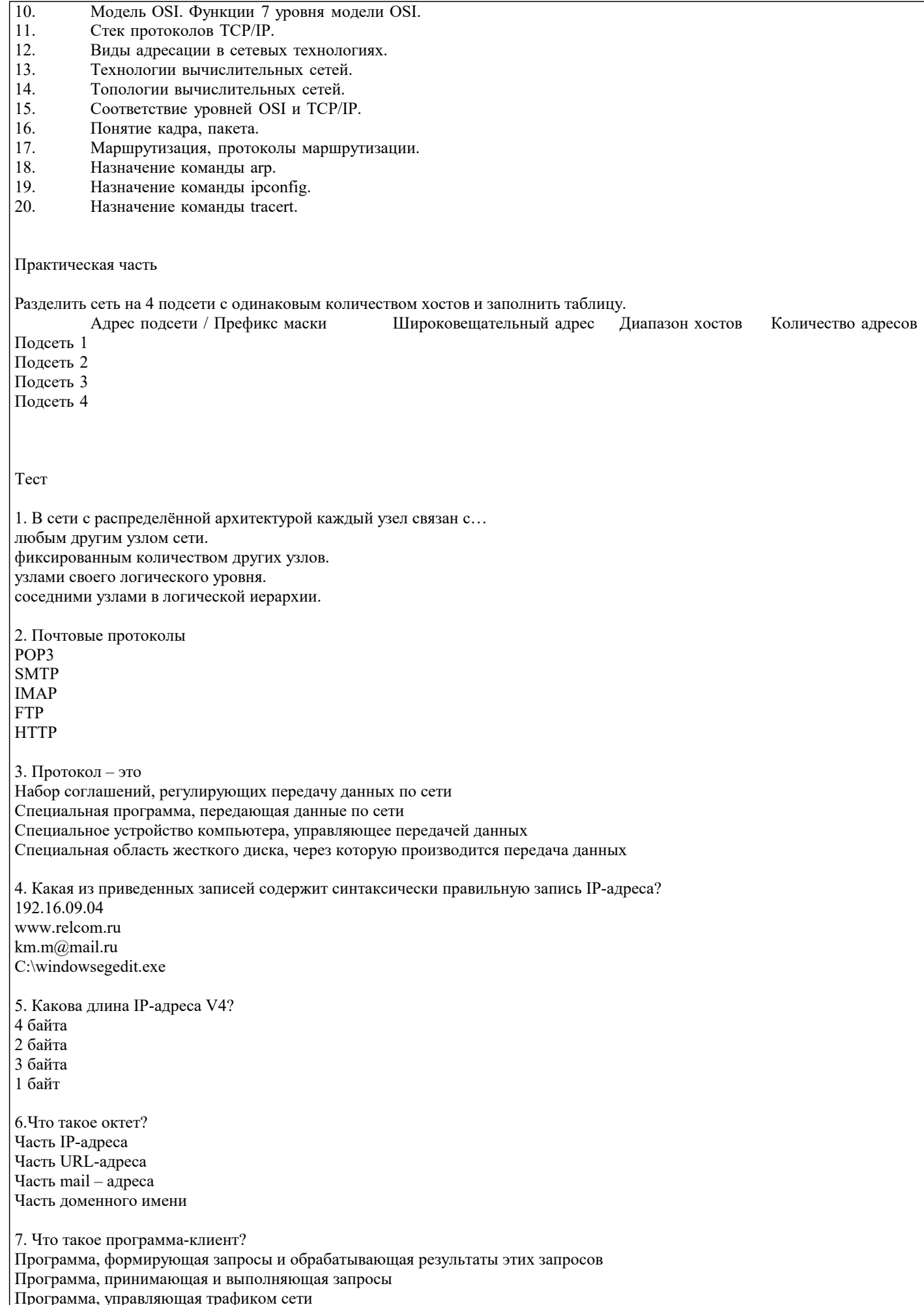

Программа, управляющая трафиком сети<br>Программа, контролирующая целостность передачи данных

8.Что такое программа-сервер? Программа, формирующая запросы и обрабатывающая результаты этих запросов Программа, принимающая и выполняющая запросы Программа, управляющая трафиком сети Программа, контролирующая целостность передачи данных 9. Какой из перечисленных компьютеров заведомо является узлом сети Internet? Компьютер, имеющий IP-адрес и соединенный с другим узлом по IP-протоколу. Компьютер, имеющий модем, подключенный к телефонной линии. Компьютер, имеющий сетевую карту и подключенный к локальной сети. Файл-сервер локальной сети. 10. Что такое информационный пакет? Блок данных, обрабатываемый сетевыми программами как единое целое. Файл двоичного формата. Файл, передаваемый по сети. Набор команд процессора. 11. Когда появился пакетный способ передачи данных? 1950 1960 1970 1980 12. Что такое датаграмма? Пакет прикладного уровня сети Internet. Пакет сеансового уровня сети Internet. Пакет системного (сетевого и транспортного) уровня сети Internet. Пакет аппаратного уровня сети Internet? 13. Что такое коммуникационный узел? Узел, через который производится передача данных. Узел, связанный с другими узлами. Узел, включенный в ресурс telnet. Узел, включенный в ресурс WWW. 14. Протокол НТТР относится К аппаратному уровню сети Internet. К системному (сетевому или транспортному) уровню сети Internet. К сеансовому уровню сети Internet. К прикладному уровню сети Internet. 15. Протокол FTP относится К аппаратному уровню сети Internet. К системному (сетевому или транспортному) уровню сети Internet. К сеансовому уровню сети Internet. К прикладному уровню сети Internet. 16. Протокол ТСР/ІР относится К аппаратному уровню сети Internet. К системному (сетевому или транспортному) уровню сети Internet. К сеансовому уровню сети Internet. К прикладному уровню сети Internet. 17. В ТСР-заголовок записывается. IP-адрес назначения и IP-адрес отправителя. Контрольная сумма байт и информация для сборки прикладного пакета. URL-адрес запрашиваемого ресурса. Информация о формате передаваемого файла. 18. В ІР-заголовок записывается. IP-адрес назначения и IP-адрес отправителя. Контрольная сумма байт и информация для сборки прикладного пакета. URL-адрес запрашиваемого ресурса. Информация о формате передаваемого файла.

19. Какая из следующих записей является доменным именем?

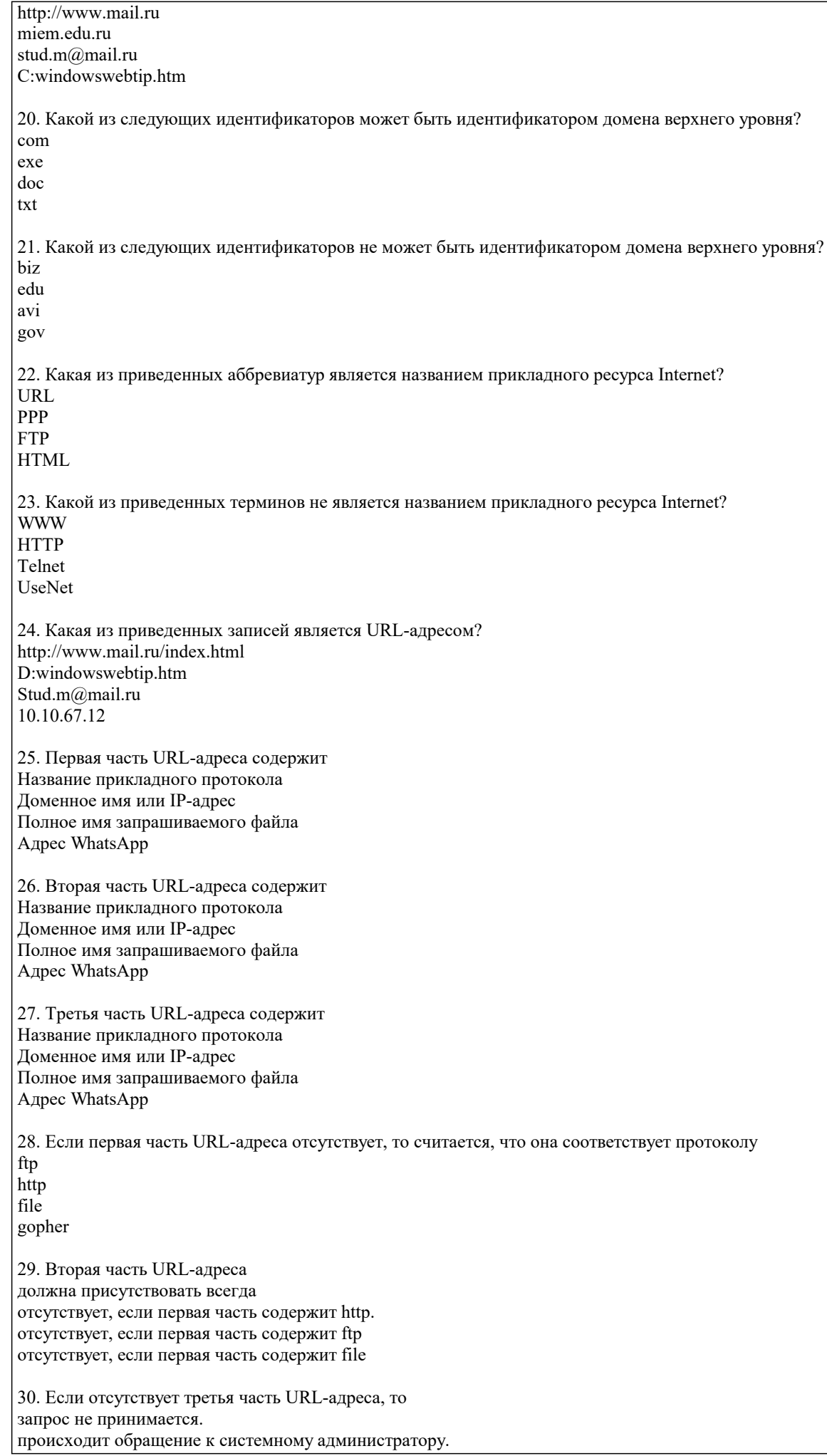

происходит обращение к заглавной странице сервера. происходит обращение к файлу error.htm 31. Какая из приведённых записей содержит ошибку? http://ivan.petrov.net:8081/c:/windows/notepad.exe gopher://goto.mygopher.ru ftp://ftp.ipswitch/product\_downloads/rar.exe http://market.yandex.ru/search.xml?text=%EA%E8%E9&nl=0 32. Какая из приведенных записей содержит правильную запись адреса электронной почты IvanPetrov@list.ru Ivan Petrov@bk.ru Ivan/Petrov@mail.ru IvanPetrov@mail.ru.avi 33. Какая из приведенных записей не содержит правильную запись адреса электронной почты IvanPetrov@list.ru Ivan Petrov@telecom.net IvanPetrov@7cont.com/user.htm Ivan-Petrov@10.10.17.61 34. Основным протоколом прикладного ресурса WWW является **HTTP HTML FTP NNTP** 35. Основным форматом данных для ресурса WWW является **HTTP** HTML **FTP NNTP** 36. Гипертекст - это Фрагмент кода на языке HTML Фрагмент кода на языке с++ Любой набор текстовых и графических данных. Совокупность текстовых данных в формате txt и графических данных в формате jpeg. 37. Гиперссылка - это специальный элемент языка HTML, содержащий URL-адрес объекта. специальный элемент языка c++, содержащий IP-адрес объекта специальная команда процессора, позволяющая обратиться к нужному объекту. специальная запись в реестре операционной системы, позволяющая обратиться к нужному объекту. 38. Головной файл Web-страницы имеет формат html doc jpg txt 39. По какому принципу строится система доменных адресов? Иерархический Параллельный Последовательный Все ответы правильны 40. Трафик оценивает Маршрут в сети Нагрузку в сети Количество узлов в маршруте движения сообщения Конечный пункт приёма информации 41. В каком году создан протокол ТСР/IР? 1969 1973 1981 1982

42. На каком уровне OSI установлена полоса пропускания? Физический Канальный Сетевой Транспортный 43. Кадры передаются на уровне OSI Физический Канальный Сетевой Транспортный 44. WAN- это Локальная компьютерная сеть Глобальная компьютерная сеть Сеть с иерархической топологией. Сеть с многосвязной топологией. 45. Какие протоколы используются в маршрутизаторах локальной сети? физический канальный сетевой транспортный 46. Какие протоколы реализует сетевой адаптер компьютера? физический канальный сетевой транспортный 47. Какие объекты соединяют маршрутизаторы? каналы компьютеры сети офисы 48. Сеть класса В содержит 25 компьютеров Более 200 компьютеров Более 65000 компьютеров Более 16 млн. компьютеров 49. Сеть класса D предназначена для Служебных задач Групповой адресации Экспериментов с адресами Внутрифирменного обмена данными 50. Доменное имя состоит из Идентификаторов домена Двоичных чисел Восьмеричных чисел Служебных слов 51. Доменное имя в зоне RU регистрируется по адресу http://www.dns.net http://www.internic.net http://www.server.net http://nic.ru 52. Базовые протоколы сетевого уровня OSI?  $IP$ **UDP TCP/UDP ESMTP** 53. На каком уровне OSI рассматриваются прикладные пакеты? физический

канальный сетевой прикладной 54. С протоколами какого уровня работает сетевая операционная система? сетевой транспортный сеансовый прикладной 55. С какими протоколами работает ресурс www? NNTP POP3 **HTTP** FTP 56. По типу ПК входящих в сеть, КС могут быть: гомогенные локальные последовательные с коммутацией каналов 57. По типу ПК входящих в сеть, КС могут быть: гетерогенные глобальные широковещательные с коммутацией пакетов 58. По режиму передачи данных, КС могут быть: гетерогенные региональные широковещательные с коммутацией пакетов 59. По режиму передачи данных, КС могут быть: информационные глобальные последовательные с коммутацией сообщений 60. По характеру реализуемых функций, КС могут быть: информационные локальные последовательные с коммутацией каналов 61. По характеру реализуемых функций, КС могут быть: вычислительные глобальные широковещательные гетерогенные 62. По характеру реализуемых функций, КС могут быть: смешанные региональные последовательные гомогенные 63. Интеграция обработки информации: подразумевает централизованное управление и ведение баз данных хранение данных в местах их возникновения 64. Децентрализация обработки информации: обеспечивает хранение данных в местах их возникновения подразумевает централизованное управление и ведение баз данных

65. Топология сети, в которой каждый компьютер непосредственно связан со всеми остальными: Полносвязная

Ячеистая Кольцо Шина Звезда 66. Адресное пространство сети может иметь ... организацию. плоскую иерархическую объемную вертикальную горизонтальную 67. ... определяют правила взаимодействия модулей одного уровня в разных узлах. Протоколы Интерфейсы 68. ... определяют правила взаимодействия модулей соседних уровней в одном узле. Интерфейсы Протоколы 69. Формализованные правила, определяющие последовательность и формат сообщений, которыми обмениваются сетевые компоненты, лежащие на одном уровне, но в разных узлах, называются ... . протоколом интерфейсом 70. Формализованные правила, определяющие последовательность и формат сообщений, которыми обмениваются сетевые компоненты, соседних уровней и находящиеся в одном узле называются ... . интерфейсом протоколом 71. Модель OSI состоит из ... уровней.  $\overline{7}$ 6  $\overline{5}$  $\overline{4}$  $\overline{3}$ 72. Физический уровень: Представление бит Режим передачи Физическая адресация Логическая адресация Синхронизация 73. Канальный уровень: Физическая адресация Управление доступом Режим передачи Управление потоком Шифрование 74. Сетевой уровень: Логическая адресация Маршрутизация Шифрование Управление потоком Контроль ошибок 75. Транспортный уровень: Управление подключением Сегментация и повторная сборка Шифрование Управление потоком Логическая адресация 76. Сеансовый уровень: Синхронизация Управление диалогом Логическая адресация

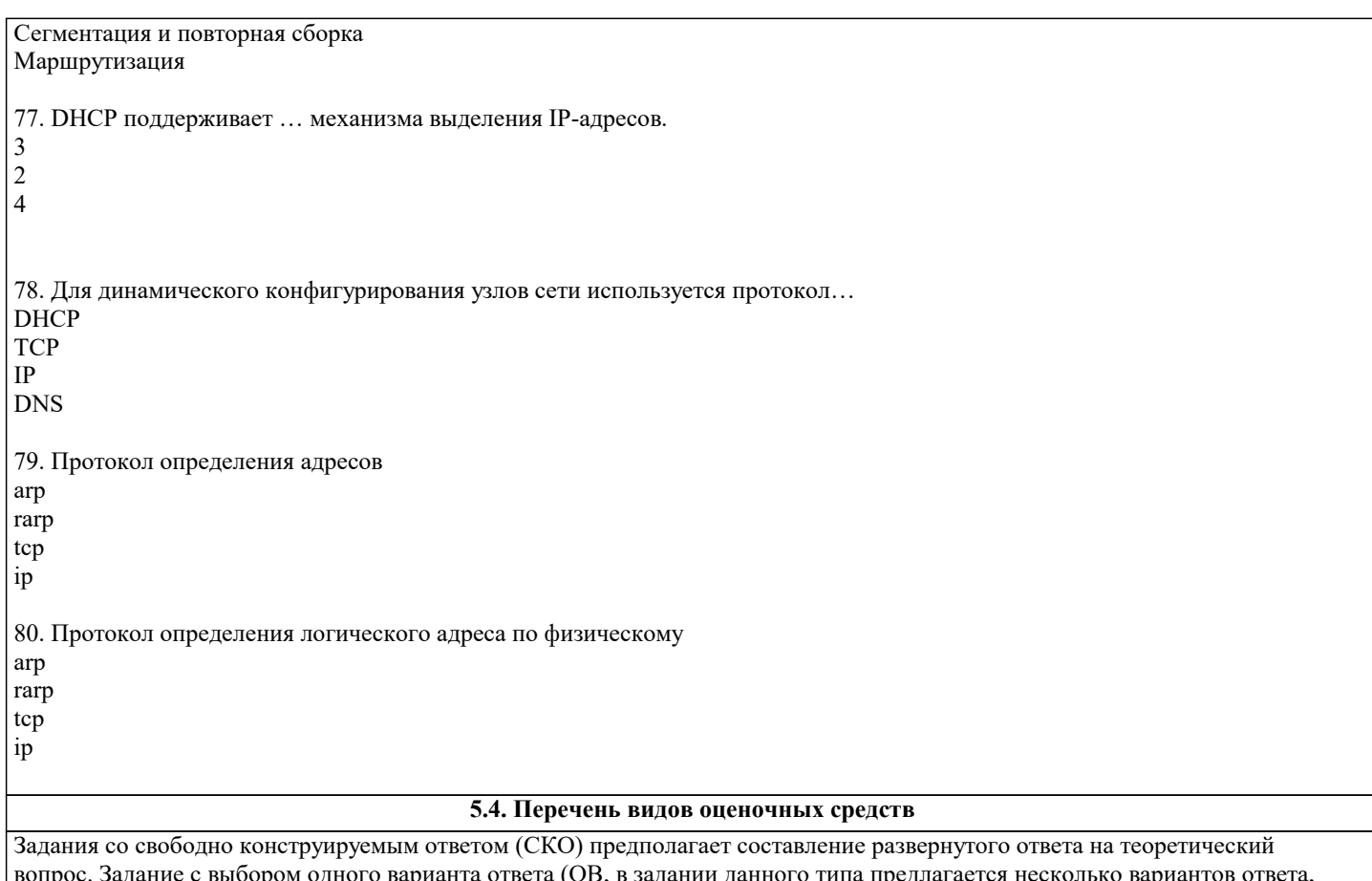

вопрос. Задание с выбором одного варианта ответа (ОВ, в задании данного типа предлагается несколько вариантов ответа, среди которых один верный. Задания со свободно конструируемым ответом (СКО) предполагает составление развернутого ответа, включающего полное решение задачи с пояснениями.

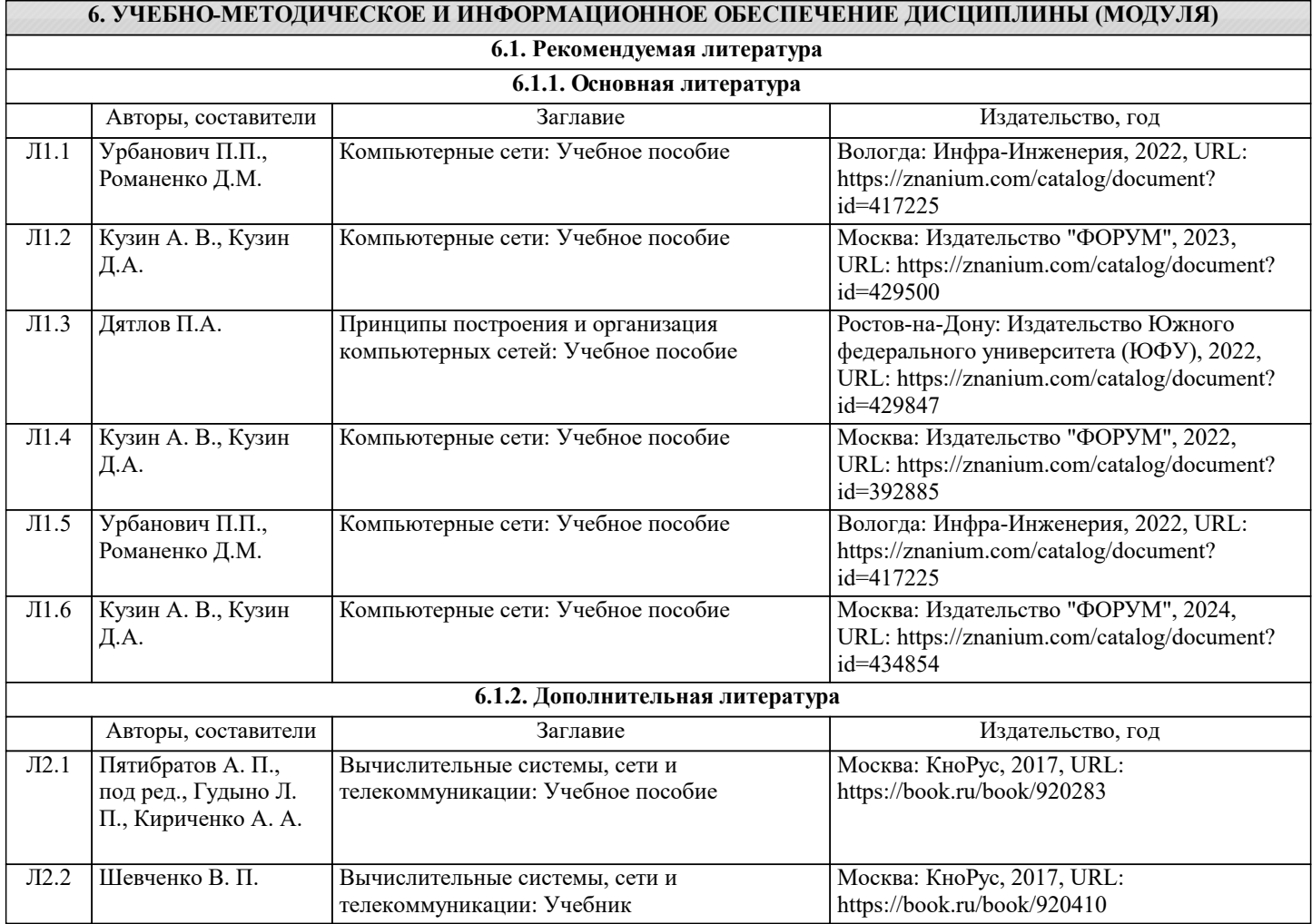

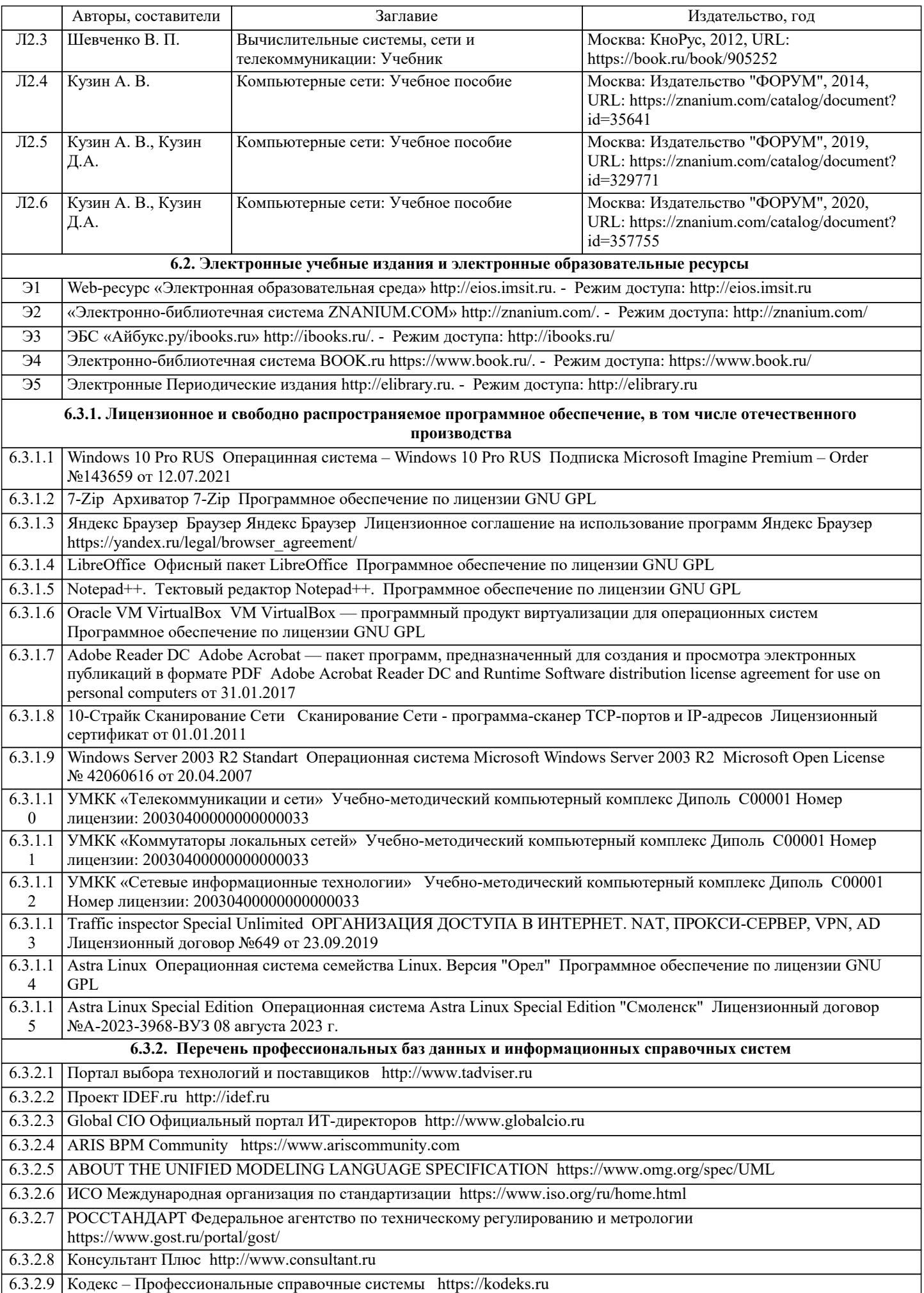

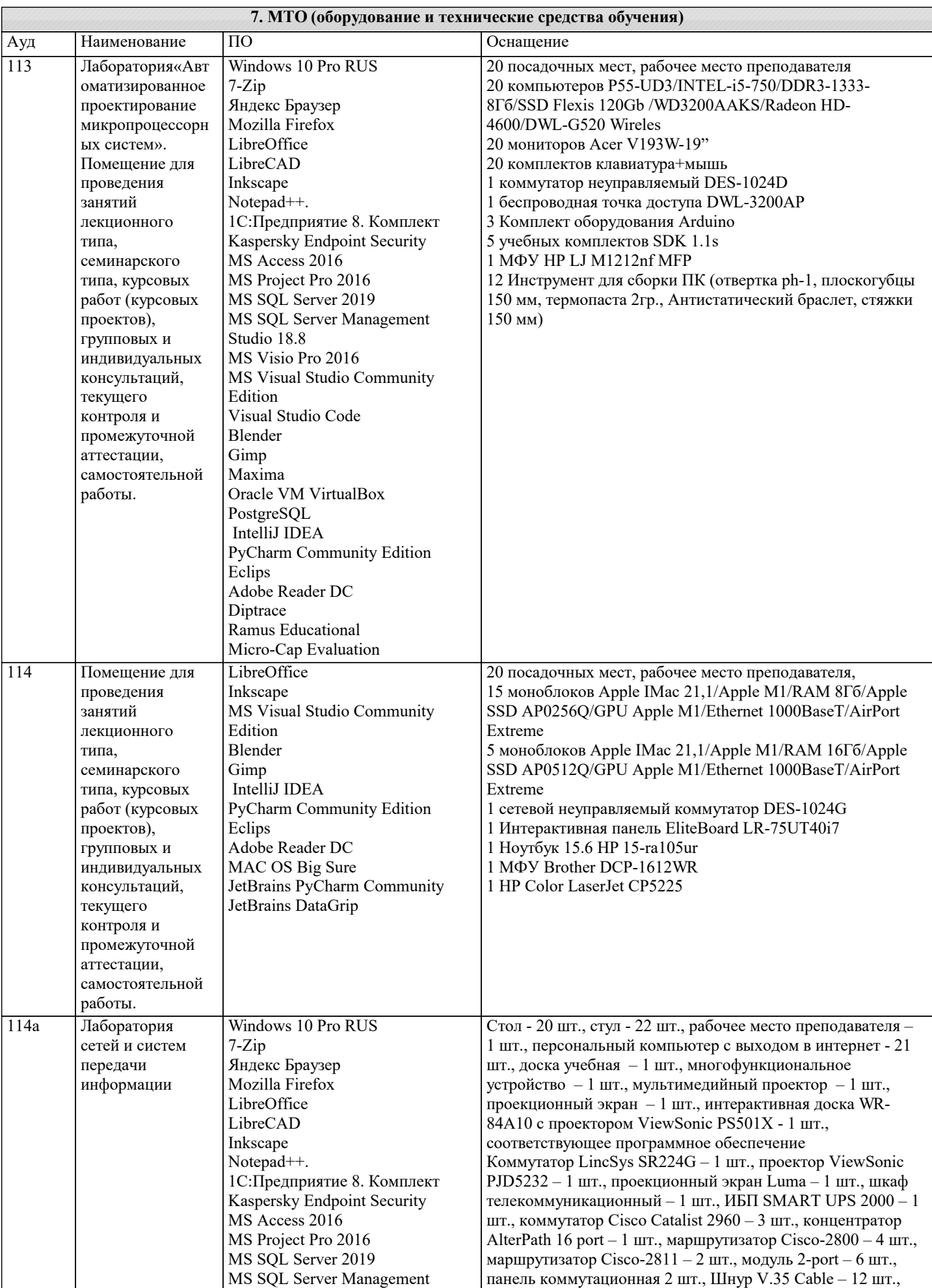

Studio 18.8

витая пара, коннектор RJ-45, инструмент для зачистки

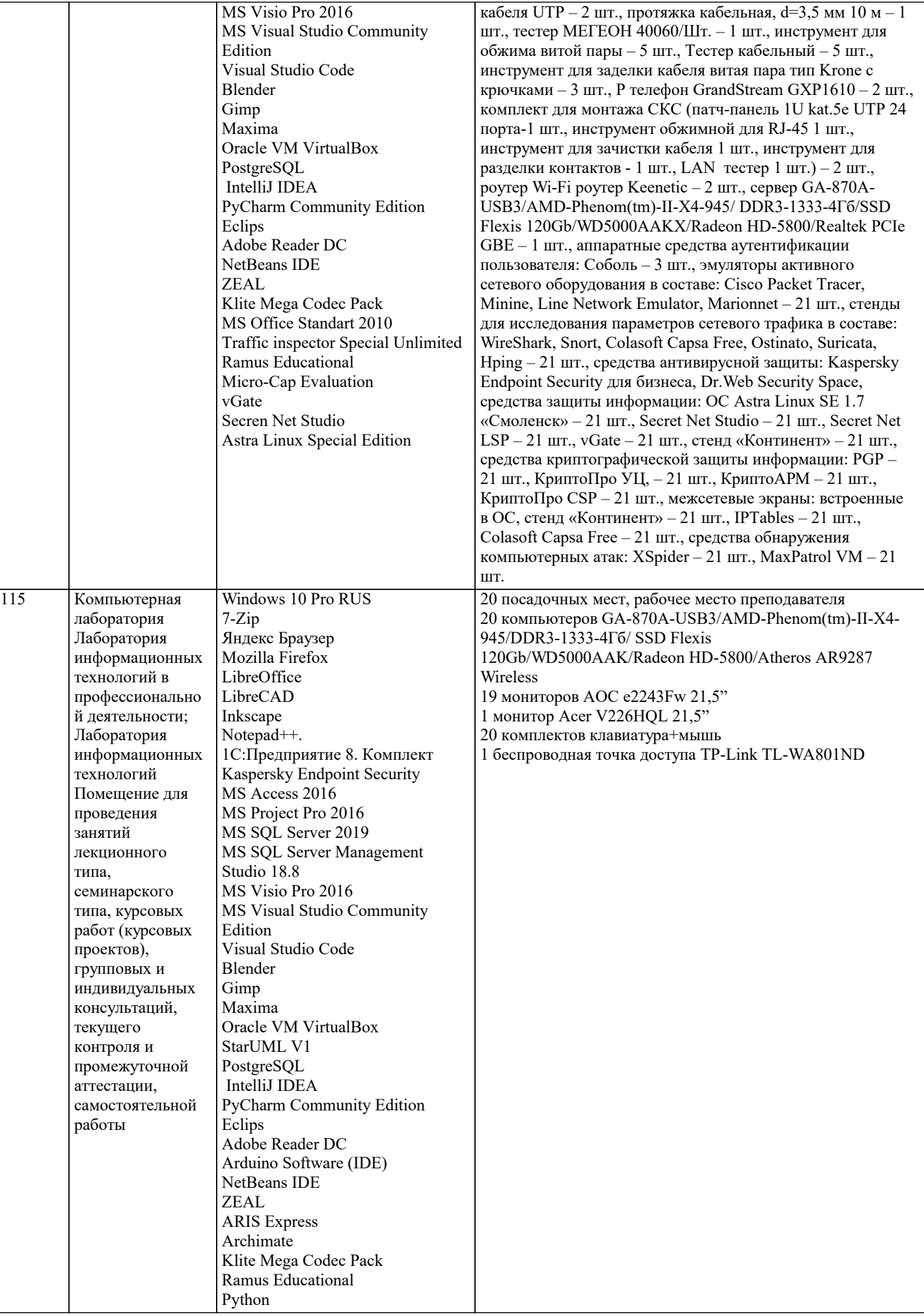

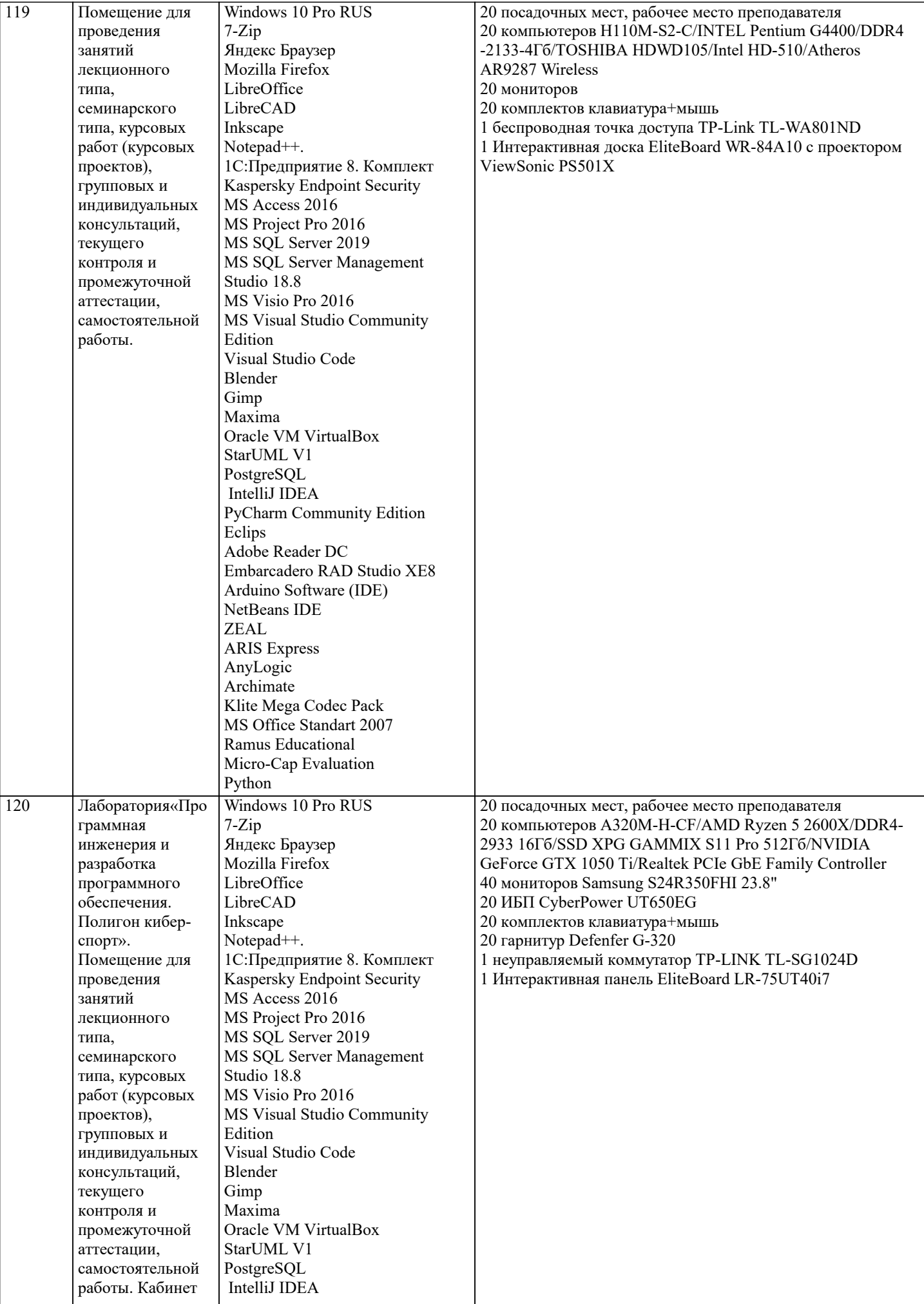

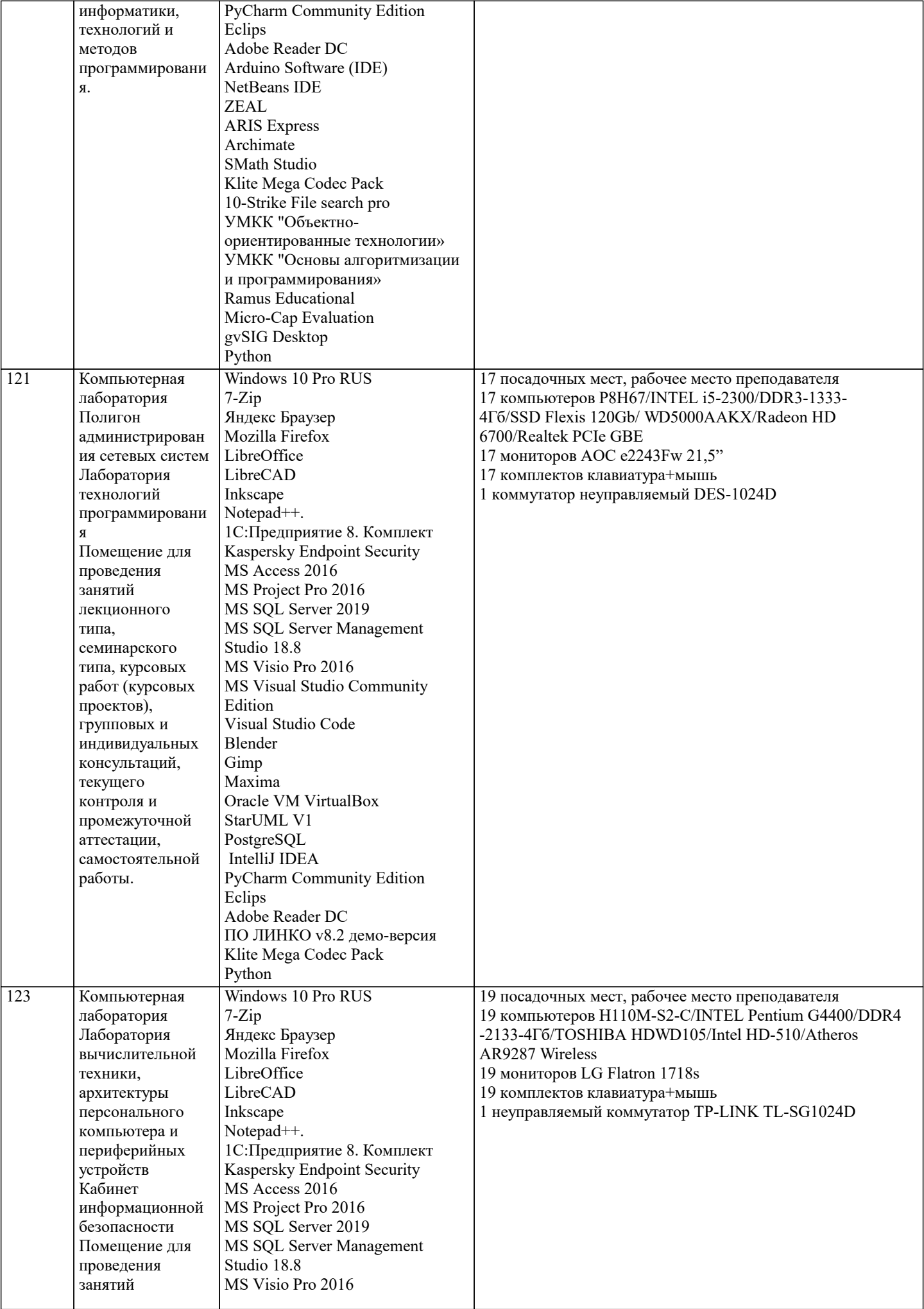

![](_page_22_Picture_452.jpeg)

![](_page_23_Picture_181.jpeg)

## **8. МЕТОДИЧЕСКИЕ УКАЗАНИЯ ДЛЯ ОБУЧАЮЩИХСЯ ПО ОСВОЕНИЮ ДИСЦИПЛИНЫ (МОДУЛЯ)**

В соответствии с требованиями ФГОС ВО по направлению подготовки реализация компетентностного подхода предусматривает использование в учебном процессе активных и интерактивных форм проведения занятий (разбор конкретных задач, проведение блиц-опросов, исследовательские работы) в сочетании с внеаудиторной работой с целью формирования и развития профессиональных навыков обучающихся.

Лекционные занятия дополняются ПЗ и различными формами СРС с учебной и научной литературой. В процессе такой работы студенты приобретают навыки «глубокого чтения» - анализа и интерпретации текстов по методологии и методике дисциплины.

Учебный материал по дисциплине «Компьютерные сети и веб-технологии» разделен на логически завершенные части (модули), после изучения, которых предусматривается аттестация в форме письменных тестов, контрольных работ. Работы оцениваются в баллах, сумма которых дает рейтинг каждого обучающегося. В баллах оцениваются не только знания и навыки обучающихся, но и их творческие возможности: активность, неординарность решений поставленных проблем. Каждый модуль учебной дисциплины включает обязательные виды работ – лекции, ПЗ, различные виды СРС (выполнение домашних заданий по решению задач, подготовка к лекциям и практическим занятиям).

Форма текущего контроля знаний – работа студента на практическом занятии, опрос. Форма промежуточных аттестаций – зачет.

Методические указания по выполнению всех видов учебной работы размещены в электронной образовательной среде академии.

Методические указания и материалы по видам учебных занятий по дисциплине:

Вид учебных занятий, работ - Организация деятельности обучающегося

Лекция - написание конспекта лекций: кратко, схематично, последовательно фиксировать основные положения, выводы, формулировки, обобщения, отмечать важные мысли, выделять ключевые слова, термины. Проверка терминов, понятий с помощью энциклопедий, словарей, справочников с выписыванием толкований в тетрадь.

## **9. МЕТОДИЧЕСКИЕ УКАЗАНИЯ ОБУЧАЮЩИМСЯ ПО ВЫПОЛНЕНИЮ САМОСТОЯТЕЛЬНОЙ РАБОТЫ**

Самостоятельная работа студентов в ходе семестра является важной составной частью учебного процесса и необходима для закрепления и углубления знаний, полученных в период сессии на лекциях, практических и интерактивных занятиях, а также для индивидуального изучения дисциплины "Компьютерные сети и веб-технологии" в соответствии с программой и рекомендованной литературой.

Самостоятельная работа выполняется в виде подготовки домашнего задания или сообщения по отдельным вопросам, написание и защита научно-исследовательского проекта.

Контроль качества выполнения самостоятельной (домашней) работы может осуществляться с помощью устного опроса на лекциях или практических занятиях, обсуждения подготовленных научно-исследовательских проектов, проведения тестирования.

Устные формы контроля помогут оценить владение студентами жанрами научной речи (дискуссия, диспут, сообщение, доклад и др.), в которых раскрывается умение студентов передать нужную информацию, грамотно использовать языковые средства, а также ораторские приемы для контакта с аудиторией.

Письменные работы позволяют оценить владение источниками, научным стилем изложения, для которого характерны: логичность, точность терминологии, обобщенность и отвлеченность, насыщенность фактической информацией.